# Informationen zum Status des "Courtesy Callback" für das Cisco Voice Portal

# Inhalt

**Einleitung Voraussetzungen** Anforderungen Verwendete Komponenten Courtesy Callback Call Flow und beteiligte Anwendungen Aktivitätsprotokolle, Reporting-Protokolle und Datenbankausgabe analysieren **CallbackEntry CallbackEngine CallbackWait** CallbackQueue

# **Einleitung**

Das Dokument beschreibt den unterschiedlichen Anrufstatus bei einer CCB-Bereitstellung (Cisco Voice Portal) mit Rückrufaktion.

# Voraussetzungen

# Anforderungen

Cisco empfiehlt, dass Sie über Kenntnisse in folgenden Bereichen verfügen:

- $\cdot$  CVP
- CVP Call Studio
- CVP Courtesy Callback

## Verwendete Komponenten

Die Informationen in diesem Dokument basierend auf folgenden Software- und Hardware-Versionen:

- $\bullet$  CVP-Version 10
- Call Studio Version 10

Die Informationen in diesem Dokument beziehen sich auf Geräte in einer speziell eingerichteten Testumgebung. Alle in diesem Dokument verwendeten Geräte haben mit einer leeren (Standard- )Konfiguration begonnen. Wenn Ihr Netzwerk in Betrieb ist, stellen Sie sicher, dass Sie die potenziellen Auswirkungen eines Befehls verstehen.

# Courtesy Callback Call Flow und beteiligte Anwendungen

Wenn Sie einen Anruf bei einem System tätigen, in dem "Courtesy Callback" implementiert ist, sind mehrere Anwendungen und Prozesse involviert, um Ihnen einen Rückruf anzubieten. Sie müssen also nicht warten, bis ein Mitarbeiter verfügbar ist.

1. Der Anruf muss zunächst validiert werden, damit CCB nach erfolgreicher Validierung angeboten werden kann.

Der Anruf wird der Speicherwarteschlange hinzugefügt, und es werden verschiedene Parameter validiert, um einen Rückruf anzubieten. Beispielsweise die minimale zulässige Wartezeit (Estimated Wait Time allowed, EWT), die erforderliche Konfiguration des Eingangs-Gateways, aktuelle Rückrufe, die Anzahl der für den Rückruf zugewiesenen Eingangs-Gateway-Trunks usw.

Die CVP Call Studio-Anwendung für diesen Validierungsprozess ist CallbackEntry.

2. Wenn die Validierung erfolgreich ist, ist Courtesy Callback (Rückruf mit freundlicher Genehmigung) verfügbar. Wenn der Anrufer den "Courtesy Callback" akzeptiert, erfasst die CCB-Lösung des CVP die Anruferinformationen. Nachdem die Informationen gesammelt wurden, wird dem Anrufer eine Abschiedsmeldung angezeigt.

Die Call Studio-Anwendungen für diesen Prozess sind CallbackEntry und CallbackEngine. Da der Rückruf zur Datenbank hinzugefügt wurde, lautet der Status des Anrufs derzeit: Rückruf ausstehend (21).

3. Die "Courtesy Callback"-Lösung wartet, bis die EWT abläuft, um den Rückruf zu tätigen (Rückruf wird durchgeführt (22)). Der Rückruf erfolgt, und der Anruf wird angenommen. In diesem Moment wechselt der Rückrufstatus zu Abgeschlossen/Verbunden (Status 24).

Die Anwendung für diesen Prozess ist CallbackWait. Der Status des Anrufs lautet: Rückruf beendet (24).

4. Der Anrufer wartet auf die Warteschlange, bis ein Agent verfügbar ist. Sobald ein Agent verfügbar ist, wird der Anruf an den Agenten weitergeleitet, und der Rückruf wird aus der Speicherwarteschlange entfernt. Die Anwendung für diesen Prozess ist CallbackQueue.

# Aktivitätsprotokolle, Reporting-Protokolle und Datenbankausgabe analysieren

## **CallbackEntry**

CallbackEntry-Aktivitätsprotokolle: Anrufstart

```
10.201.198.11.1450114878607.81.CallbackEntry,12/14/2015 11:41:18.607,,start,newcall,
10.201.198.11.1450114878607.81.CallbackEntry,12/14/2015 11:41:18.607,,start,ani,5008
10.201.198.11.1450114878607.81.CallbackEntry,12/14/2015 11:41:18.607,,start,areacode,NA
10.201.198.11.1450114878607.81.CallbackEntry,12/14/2015 11:41:18.607,,start,exchange,NA
10.201.198.11.1450114878607.81.CallbackEntry,12/14/2015 11:41:18.607,,start,dnis,8013
10.201.198.11.1450114878607.81.CallbackEntry,12/14/2015 11:41:18.607,,start,uui,NA
10.201.198.11.1450114878607.81.CallbackEntry,12/14/2015 11:41:18.607,,start,iidigits,NA
10.201.198.11.1450114878607.81.CallbackEntry,12/14/2015
11:41:18.607,,start,parameter,_userCourtesyCallbackEnabled=1
10.201.198.11.1450114878607.81.CallbackEntry,12/14/2015 11:41:18.607,,start,parameter,ani=5008
10.201.198.11.1450114878607.81.CallbackEntry,12/14/2015
```
10.201.198.11.1450114878607.81.CallbackEntry,12/14/2015 11:41:18.825,ewt in Minutes,exit,done CallbackEntry-Aktivitätsprotokolle: Überprüfen Sie den Anruf, um festzustellen, ob ein Rückruf angeboten werden kann.

10.201.198.11.1450114878607.81.CallbackEntry,12/14/2015 11:41:18.825,ewt in Minutes,enter, 10.201.198.11.1450114878607.81.CallbackEntry,12/14/2015 11:41:18.825,ewt in Minutes,custom,Result,4.0

CallbackEntry-Aktivitätsprotokolle: Die EWT wird in Minutengröße berechnet:

15202: 10.201.198.11: Dec 14 2015 11:41:18.810 -0600: %CVP\_10\_0\_RPT-7-CALL: {Thrd=httpprocessor41} EnterQueueHandler:validate: validate guid=064CD880000100000000025308C6C90A  $i$ cmewt=180 15203: 10.201.198.11: Dec 14 2015 11:41:18.810 -0600: %CVP\_10\_0\_RPT-7-CALL: {Thrd=httpprocessor41} EnterQueueHandler:EnterQueueHandler.exec: EnterQueueHandler CALLGUID=064CD880000100000000025308C6C90A CallStartDate=Mon Dec 14 11:41:18 CST 2015 15204: 10.201.198.11: Dec 14 2015 11:41:18.810 -0600: %CVP\_10\_0\_RPT-7-CALL: {Thrd=httpprocessor41} EnterQueue CALLGUID=064CD880000100000000025308C6C90A QueueName=billing ani=5008 15205: 10.201.198.11: Dec 14 2015 11:41:18.810 -0600: %CVP\_10\_0\_RPT-7-CALL: {Thrd=httpprocessor41} QueueStats putEntry: 064CD880000100000000025308C6C90A<List size:0> 15206: 10.201.198.11: Dec 14 2015 11:41:18.810 -0600: %CVP\_10\_0\_RPT-7-CALL: {Thrd=httpprocessor41} JdbcCallbackQueueDAO:store: Request to store CallbackQueue record. CallGUID=064CD880000100000000025308C6C90A CallbackQueueDTO=CallbackQueueDTO::' SurrogateId: '-1' QueueName: 'billing' QueueId: '-1' DbDateTime: 'null' QueueStatus: '0' ValidationStatus: '0' EnterDateTime: 'Mon Dec 14 11:41:18 CST 2015' LeaveDateTime: 'null' CVPEstimatedWaitTime: '0' ICMEstimatedWaitTime: '180' CallStartDate: 'Mon Dec 14 11:41:18 CST 2015' 15207: 10.201.198.11: Dec 14 2015 11:41:18.810 -0600: %CVP\_10\_0\_RPT-7-CALL: {Thrd=httpprocessor41} JdbcCallbackQueueDAO:store: Responded with retCode: 0 to request to store CallbackQueue record CALLGUID=064CD880000100000000025308C6C90A

## CVP Reporting Server-Protokolle zeigen an, dass der Anruf dem Speicher hinzugefügt wurde:

Queue\_01,custom,Callback\_Enter\_Queue,ELEMENT\_ENTRY 10.201.198.11.1450114878607.81.CallbackEntry,12/14/2015 11:41:18.763,Enter Queue\_01,custom,thishost,10.201.198.11 10.201.198.11.1450114878607.81.CallbackEntry,12/14/2015 11:41:18.825,Enter Queue\_01,custom,Callback\_Enter\_Queue,ELEMENT\_EXIT 10.201.198.11.1450114878607.81.CallbackEntry,12/14/2015 11:41:18.825,Enter Queue\_01,data,ewt,0 10.201.198.11.1450114878607.81.CallbackEntry,12/14/2015 11:41:18.825,Enter Queue\_01,exit,done

10.201.198.11.1450114878607.81.CallbackEntry,12/14/2015 11:41:18.747,Enter Queue\_01,enter,

CallbackEntry-Aktivitätsprotokolle: Anruf hinzugefügt in die Speicherwarteschlange:

10.201.198.11.1450114878607.81.CallbackEntry,12/14/2015 11:41:18.747,Enter

Start\_01,exit,done

10.201.198.11.1450114878607.81.CallbackEntry,12/14/2015 11:41:18.607,,start,parameter,\_ccbServletReqTimeout=10 10.201.198.11.1450114878607.81.CallbackEntry,12/14/2015 11:41:18.607,CVP Subdialog Start\_01,enter, 10.201.198.11.1450114878607.81.CallbackEntry,12/14/2015 11:41:18.747,CVP Subdialog

11:41:18.607,,start,parameter,qname=billing 10.201.198.11.1450114878607.81.CallbackEntry,12/14/2015 11:41:18.607,,start,parameter,callid=064CD880000100000000025308C6C90A 10.201.198.11.1450114878607.81.CallbackEntry,12/14/2015 11:41:18.607,,start,parameter,queueapp=BillingQueue 10.201.198.11.1450114878607.81.CallbackEntry,12/14/2015 11:41:18.607,,start,parameter,\_dnis=8013 10.201.198.11.1450114878607.81.CallbackEntry,12/14/2015 11:41:18.607,,start,parameter,\_ccbServlet=http://10.201.198.11:8000/cvp/CallbackServlet 10.201.198.11.1450114878607.81.CallbackEntry,12/14/2015 11:41:18.607,,start,parameter,ewt=180 10.201.198.11.1450114878607.81.CallbackEntry,12/14/2015 11:41:18.607,,start,parameter,\_ani=5008

10.201.198.11.1450114878607.81.CallbackEntry,12/14/2015 11:41:18.825,Validate\_01,enter, 10.201.198.11.1450114878607.81.CallbackEntry,12/14/2015 11:41:18.825,Validate\_01,custom,Callback\_Validate,ELEMENT\_ENTRY 10.201.198.11.1450114878607.81.CallbackEntry,12/14/2015 11:41:18.872,Validate\_01,custom,Callback\_Validate,ELEMENT\_ENTRY 10.201.198.11.1450114878607.81.CallbackEntry,12/14/2015 11:41:18.872,Validate\_01,custom,probe outcome,id:10.201.198.21;loc:doclab;trunks:100 10.201.198.11.1450114878607.81.CallbackEntry,12/14/2015 11:41:18.888,Validate\_01,custom,Callback\_Validate,ELEMENT\_EXIT 10.201.198.11.1450114878607.81.CallbackEntry,12/14/2015 11:41:18.888,Validate\_01,data,gw,10.201.198.21 10.201.198.11.1450114878607.81.CallbackEntry,12/14/2015 11:41:18.888,Validate\_01,data,loc,doclab 10.201.198.11.1450114878607.81.CallbackEntry,12/14/2015 11:41:18.888,Validate\_01,data,capacity,100 10.201.198.11.1450114878607.81.CallbackEntry,12/14/2015 11:41:18.888,Validate\_01,data,result,refresh 10.201.198.11.1450114878607.81.CallbackEntry,12/14/2015 11:41:18.888,Validate\_01,exit,refresh CVP-Reporting-Serverprotokolle zeigen eine Validierungsaktualisierung an:

15208: 10.201.198.11: Dec 14 2015 11:41:18.888 -0600: %CVP\_10\_0\_RPT-7-CALL: {Thrd=httpprocessor33} ValidateHandler:ValidateHandler.exec: ValidateHandler GUID=064CD880000100000000025308C6C90A 15209: 10.201.198.11: Dec 14 2015 11:41:18.888 -0600: %CVP\_10\_0\_RPT-7-CALL: {Thrd=httpprocessor33} ValidateHandler:ValidateHandler.exec: ValidateHandler GUID=064CD880000100000000025308C6C90A refresh

CallbackEntry-Aktivitätsprotokolle: Verwenden Sie die SetQueueDefault-Werte, um den Anruf zu validieren:

```
10.201.198.11.1450114878607.81.CallbackEntry,12/14/2015 11:41:18.888,SetQueueDefaults_01,enter,
10.201.198.11.1450114878607.81.CallbackEntry,12/14/2015
11:41:18.888,SetQueueDefaults_01,custom,Callback_Set_Queue_Defaults,ELEMENT_ENTRY
10.201.198.11.1450114878607.81.CallbackEntry,12/14/2015
11:41:18.888,SetQueueDefaults_01,custom,Callback_Set_Queue_Defaults,ELEMENT_EXIT
10.201.198.11.1450114878607.81.CallbackEntry,12/14/2015
11:41:18.888,SetQueueDefaults_01,exit,done
```
CVP-Reporting-Serverprotokolle zeigen SetQueue:

15210: 10.201.198.11: Dec 14 2015 11:41:18.888 -0600: %CVP\_10\_0\_RPT-7-CALL: {Thrd=httpprocessor39} SetQueueDefaultsHandler:SetQueueDefaultsHandler.exec: SetQueueDefaultsHandler QueueName=billing

#### CallbackEntry-Aktivitätsprotokolle: Überprüfen Sie erneut, seit das vorherige Ergebnis eine Aktualisierung war:

```
10.201.198.11.1450114878607.81.CallbackEntry,12/14/2015 11:41:18.888,Validate_02,enter,
10.201.198.11.1450114878607.81.CallbackEntry,12/14/2015
11:41:18.888,Validate_02,custom,Callback_Validate,ELEMENT_ENTRY
10.201.198.11.1450114878607.81.CallbackEntry,12/14/2015
11:41:18.935,Validate_02,custom,Callback_Validate,ELEMENT_ENTRY
10.201.198.11.1450114878607.81.CallbackEntry,12/14/2015 11:41:18.935,Validate_02,custom,probe
outcome,id:10.201.198.21;loc:doclab;trunks:100
10.201.198.11.1450114878607.81.CallbackEntry,12/14/2015
11:41:18.950,Validate_02,custom,Callback_Validate,ELEMENT_EXIT
10.201.198.11.1450114878607.81.CallbackEntry,12/14/2015
11:41:18.950,Validate_02,data,gw,10.201.198.21
10.201.198.11.1450114878607.81.CallbackEntry,12/14/2015 11:41:18.950,Validate_02,data,loc,doclab
10.201.198.11.1450114878607.81.CallbackEntry,12/14/2015
```
10.201.198.11.1450114878607.81.CallbackEntry,12/14/2015 11:41:37.233,Record Name,enter, 10.201.198.11.1450114878607.81.CallbackEntry,12/14/2015 11:41:37.233,Record Name,interaction,audio\_group,initial\_audio\_group

## CallbackEntry-Aktivitätsprotokolle: Datensatzname:

11:41:37.233,PreemptivePrompt2,data,value\_confidence,1 10.201.198.11.1450114878607.81.CallbackEntry,12/14/2015 11:41:37.233,PreemptivePrompt2,exit,yes

10.201.198.11.1450114878607.81.CallbackEntry,12/14/2015

11:41:37.233,PreemptivePrompt2,data,confidence,1

11:41:18.950,Validate\_02,data,capacity,100

GUID=064CD880000100000000025308C6C90A

CurrentQueueSize: 1 MaxPercent: 100

11:41:18.950,Validate\_02,data,result,preemptive

10.201.198.11.1450114878607.81.CallbackEntry,12/14/2015

CVP-Reporting-Serverprotokolle zeigen Validierung an:

-0600: %CVP\_10\_0\_RPT-7-CALL: {Thrd=http-processor23}

processor23} ValidateHandler:ValidateHandler.exec: ValidateHandler

Callback. Gateway=10.201.198.21 NumOfGatewayAllowed=2 inteval=60

10.201.198.11.1450114878607.81.CallbackEntry,12/14/2015 11:41:18.950,Validate\_02,exit,preemptive

15211: 10.201.198.11: Dec 14 2015 11:41:18.935 -0600: %CVP\_10\_0\_RPT-7-CALL: {Thrd=http-

15212: 10.201.198.11: Dec 14 2015 11:41:18.935 -0600: %CVP\_10\_0\_RPT-7-CALL: {Thrd=httpprocessor23} JdbcCallbackDAO:isExceededCapacity: Request to check if exceeded capacity in

15213: 10.201.198.11: Dec 14 2015 11:41:18.935 -0600: %CVP\_10\_0\_RPT-7-CALL: {Thrd=http-

15214: 10.201.198.11: Dec 14 2015 11:41:18.935 -0600: %CVP\_10\_0\_RPT-7-CALL: {Thrd=http-

15215: 10.201.198.11: Dec 14 2015 11:41:18.935 -0600: %CVP\_10\_0\_RPT-7-CALL: {Thrd=http-

15217: 10.201.198.11: Dec 14 2015 11:41:18.935 -0600: %CVP\_10\_0\_RPT-7-CALL: {Thrd=httpprocessor23} JdbcCallbackQueueDAO:updateValidationStatus: Validation status of 1 rows were

15218: 10.201.198.11: Dec 14 2015 11:41:18.935 -0600: %CVP\_10\_0\_RPT-7-LOW\_LEVEL: {Thrd=http-

GUID=064CD880000100000000025308C6C90A results:preemptive validation status bitmask=0x00000003

10.201.198.11.1450114878607.81.CallbackEntry,12/14/2015 11:41:18.950,PreemptivePrompt1,enter,

10.201.198.11.1450114878607.81.CallbackEntry,12/14/2015 11:41:18.981,PreemptivePrompt1,exit,done 10.201.198.11.1450114878607.81.CallbackEntry,12/14/2015 11:41:18.981,PreemptivePrompt2,enter,

JdbcCallbackQueueDAO:updateValidationStatus: Request to update validation status in

CallbackQueue. CallGUID=064CD880000100000000025308C6C90A validationStatus=2

updated in CallbackQueue. CALLGUID=064CD880000100000000025308C6C90A

processor23} ValidateHandler:ValidateHandler.exec: ValidateHandler

CallbackEntry-Aktivitätsprotokolle: Anrufernummer und -name auffordern:

11:41:18.954,PreemptivePrompt1,interaction,audio\_group,initial\_audio\_group

11:41:18.981,PreemptivePrompt2,interaction,audio\_group,initial\_audio\_group

processor23} JdbcCallbackDAO:isExceededCapacity: Returning true for query on whether capacity is exceeded. Input parameters: Gateway=10.201.198.21 NumberOfGatewayCallbacksAllowed=2 inteval=60

processor23} willQueueHandleCallback: QueueName: billing pendingCallBacks: 0 MaxCalls: 9999999

processor23} willQueueHandleCallback: percent: 10015216: 10.201.198.11: Dec 14 2015 11:41:18.935

10.201.198.11.1450114878607.81.CallbackEntry,12/14/2015

11:41:37.233,PreemptivePrompt2,data,value,yes

10.201.198.11.1450114878607.81.CallbackEntry,12/14/2015

11:41:37.061,PreemptivePrompt2,interaction,confidence,1

10.201.198.11.1450114878607.81.CallbackEntry,12/14/2015

10.201.198.11.1450114878607.81.CallbackEntry,12/14/2015

10.201.198.11.1450114878607.81.CallbackEntry,12/14/2015

10.201.198.11.1450114878607.81.CallbackEntry,12/14/2015 11:41:37.057,PreemptivePrompt2,interaction,utterance,1 10.201.198.11.1450114878607.81.CallbackEntry,12/14/2015

11:41:37.061,PreemptivePrompt2,interaction,inputmode,dtmf

10.201.198.11.1450114878607.81.CallbackEntry,12/14/2015

11:41:37.061,PreemptivePrompt2,interaction,interpretation,true

10.201.198.11.1450114878607.81.CallbackEntry,12/14/2015 11:41:46.328,Record Name,data,duration,4400 10.201.198.11.1450114878607.81.CallbackEntry,12/14/2015 11:41:46.328,Record Name,data,size,34560 10.201.198.11.1450114878607.81.CallbackEntry,12/14/2015 11:41:46.328,Record Name,data,termchar,# 10.201.198.11.1450114878607.81.CallbackEntry,12/14/2015 11:41:46.328,Record Name,data,maxtime,false 10.201.198.11.1450114878607.81.CallbackEntry,12/14/2015 11:41:46.328,Record Name,data,filename,audio1450114906328288.wav 10.201.198.11.1450114878607.81.CallbackEntry,12/14/2015 11:41:46.328,Record Name,data,filepath,C:\Cisco\CVP\VXMLServer\Tomcat\webapps\CVP\audio\recordings\audio145011490632 8288.wav 10.201.198.11.1450114878607.81.CallbackEntry,12/14/2015 11:41:46.328,Record Name,exit,done 10.201.198.11.1450114878607.81.CallbackEntry,12/14/2015 11:41:46.328,ANI existence check,enter, 10.201.198.11.1450114878607.81.CallbackEntry,12/14/2015 11:41:46.328,ANI existence check,exit,exists 10.201.198.11.1450114878607.81.CallbackEntry,12/14/2015 11:41:46.328,Confirm Callback Number 1,enter, 10.201.198.11.1450114878607.81.CallbackEntry,12/14/2015 11:41:46.332,Confirm Callback Number 1,interaction,audio\_group,initial\_audio\_group 10.201.198.11.1450114878607.81.CallbackEntry,12/14/2015 11:41:55.120,Confirm Callback Number 1,interaction,utterance,1 10.201.198.11.1450114878607.81.CallbackEntry,12/14/2015 11:41:55.120,Confirm Callback Number 1,interaction,inputmode,dtmf 10.201.198.11.1450114878607.81.CallbackEntry,12/14/2015 11:41:55.120,Confirm Callback Number 1,interaction,interpretation,1 10.201.198.11.1450114878607.81.CallbackEntry,12/14/2015 11:41:55.120,Confirm Callback Number 1,interaction,confidence,1 10.201.198.11.1450114878607.81.CallbackEntry,12/14/2015 11:41:55.283,Confirm Callback Number 1,data,value,1 10.201.198.11.1450114878607.81.CallbackEntry,12/14/2015 11:41:55.283,Confirm Callback Number 1,data,selection,1 10.201.198.11.1450114878607.81.CallbackEntry,12/14/2015 11:41:55.283,Confirm Callback Number 1,data,confidence,1 10.201.198.11.1450114878607.81.CallbackEntry,12/14/2015 11:41:55.283,Confirm Callback Number 1,data,value\_confidence,1 10.201.198.11.1450114878607.81.CallbackEntry,12/14/2015 11:41:55.283,Confirm Callback Number 1,exit,option1 CallbackEntry-Aktivitätsprotokolle: Validierung der Anrufbewilligung. Der Anrufer akzeptierte das

CCB-Angebot, und es wurden Informationen gesammelt. Dieser Aufruf wird nun der Datenbanktabelle Callback hinzugefügt:

10.201.198.11.1450114878607.81.CallbackEntry,12/14/2015 11:41:55.283,Add Callback to DB 1,enter, 10.201.198.11.1450114878607.81.CallbackEntry,12/14/2015 11:41:55.283,Add Callback to DB 1,custom,Callback\_Add,ELEMENT\_ENTRY 10.201.198.11.1450114878607.81.CallbackEntry,12/14/2015 11:41:55.314,Add Callback to DB 1,custom,Callback\_Add,ELEMENT\_EXIT 10.201.198.11.1450114878607.81.CallbackEntry,12/14/2015 11:41:55.314,Add Callback to DB 1,data,result,valid 10.201.198.11.1450114878607.81.CallbackEntry,12/14/2015 11:41:55.314,Add Callback to DB 1,exit,done 10.201.198.11.1450114878607.81.CallbackEntry,12/14/2015 11:41:55.314,Is valid 1,enter, 10.201.198.11.1450114878607.81.CallbackEntry,12/14/2015 11:41:55.314,Is valid 1,exit,validated 10.201.198.11.1450114878607.81.CallbackEntry,12/14/2015 11:41:55.314,Application\_Modifier\_02,enter, 10.201.198.11.1450114878607.81.CallbackEntry,12/14/2015 11:41:55.314,Application\_Modifier\_02,exit,done 10.201.198.11.1450114878607.81.CallbackEntry,12/14/2015 11:41:55.314,Return to ICM,enter, 10.201.198.11.1450114878607.81.CallbackEntry,12/14/2015 11:41:55.345,Return to ICM,exit, CVP-Reporting-Serverprotokolle zeigen an, wenn der Anruf zur Datenbank hinzugefügt wurde:

15223: 10.201.198.11: Dec 14 2015 11:41:55.314 -0600: %CVP\_10\_0\_RPT-7-CALL: {Thrd=httpprocessor47} AddCallbackHandler:AddCallbackHandler.exec: AddCallbackHandler CALLGUID=064CD880000100000000025308C6C90A 15224: 10.201.198.11: Dec 14 2015 11:41:55.314 -0600: %CVP\_10\_0\_RPT-7-CALL: {Thrd=httpprocessor47} JdbcCallbackDAO:store: Request to store Callback record. CallbackDTO=CallbackDTO:: SurrogateId: '-1' CallGUID: '064CD880000100000000025308C6C90A' ANI: '5008' DbDateTime: 'null' EventTypeId: '21' CauseId: '0' CallBackType: 'p' OldGUID: 'null' Gateway: '10.201.198.21' Location: 'doclab' NbrAttempts: '0' ScheduledCallBackDateTime: 'null' ScheduledCallBackDN: 'null' CallStartDate: 'Mon Dec 14 11:41:18 CST 2015' RecordingURL: 'http://10.201.198.11:7000/CVP/audio/recordings/audio1450114906328288.wav' QueueName: 'null' eventDateTime: Mon Dec 14 11:41:18 CST 2015 15225: 10.201.198.11: Dec 14 2015 11:41:55.314 -0600: %CVP\_10\_0\_RPT-7-CALL: {Thrd=httpprocessor47} JdbcCallbackDAO:store: Responded with retCode: 0 to request to store Callback record CALLGUID=064CD880000100000000025308C6C90A EventTypeId: '21' CauseId: '0' ist Rückruf ausstehend.

Anmerkung: Die Informationen zum Ereignistyp finden Sie in der EventTypeRef-Tabelle.

Die nächste Abfrageausgabe zeigt die in der Rückruftabelle gespeicherten Informationen. Die Surrogat-ID ist ein Primärschlüssel, mit dem der Anruf in verschiedenen Rückruftabellen identifiziert werden kann:

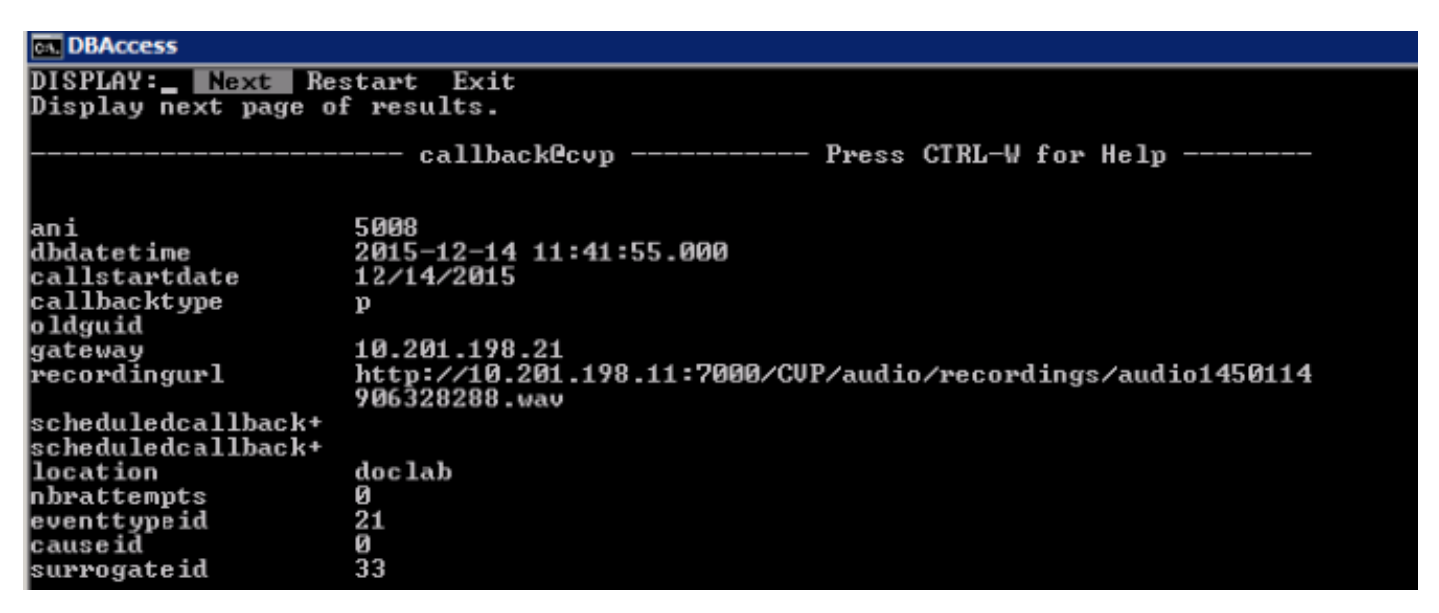

Informationen, die der Rückruferereignistabelle hinzugefügt wurden, wie im Bild gezeigt.

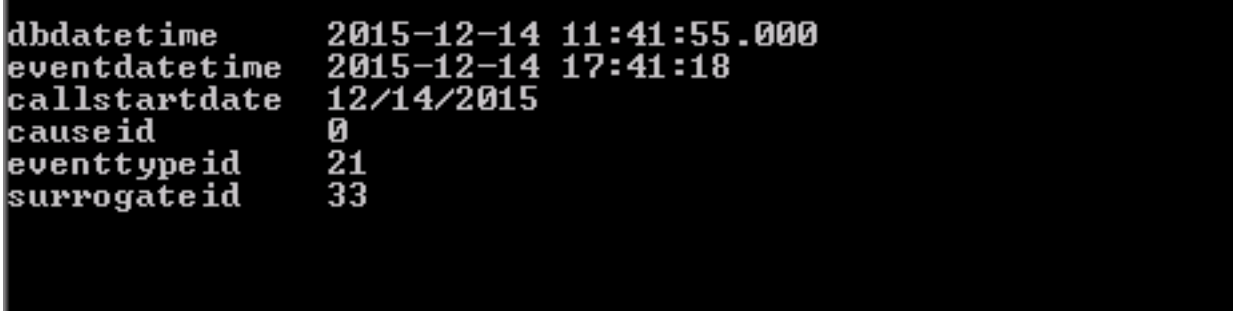

CallbackEntry-Aktivitätsprotokolle: Applikationsfertigstellung und Ergebnisse werden an CVP zurückgegeben

```
10.201.198.11.1450114878607.81.CallbackEntry,12/14/2015
11:41:55.345,,custom,Callback_Leave_Queue,Skipping the rest of Callback_Leave_Queue
10.201.198.11.1450114878607.81.CallbackEntry,12/14/2015
11:41:55.345,,end,how,app_session_complete
10.201.198.11.1450114878607.81.CallbackEntry,12/14/2015 11:41:55.345,,end,result,normal
10.201.198.11.1450114878607.81.CallbackEntry,12/14/2015 11:41:55.345,,end,duration,37
```
## **CallbackEngine**

CallbackEngine: Abschiedsnachricht wiedergeben, und der Anruf wird getrennt. Rufen Sie die CallbackWait-Anwendung auf.

```
10.201.198.11.1450114915719.82.CallbackEngine,12/14/2015 11:41:55.719,,start,newcall,
10.201.198.11.1450114915719.82.CallbackEngine,12/14/2015 11:41:55.719,,start,ani,5008
10.201.198.11.1450114915719.82.CallbackEngine,12/14/2015 11:41:55.719,,start,areacode,NA
10.201.198.11.1450114915719.82.CallbackEngine,12/14/2015 11:41:55.719,,start,exchange,NA
10.201.198.11.1450114915719.82.CallbackEngine,12/14/2015 11:41:55.719,,start,dnis,8013
10.201.198.11.1450114915719.82.CallbackEngine,12/14/2015 11:41:55.719,,start,uui,NA
10.201.198.11.1450114915719.82.CallbackEngine,12/14/2015 11:41:55.719,,start,iidigits,NA
10.201.198.11.1450114915719.82.CallbackEngine,12/14/2015
11:41:55.719,,start,parameter,CallbackType=preemptive
10.201.198.11.1450114915719.82.CallbackEngine,12/14/2015
11:41:55.719,,start,parameter,_userCourtesyCallbackEnabled=1
10.201.198.11.1450114915719.82.CallbackEngine,12/14/2015
11:41:55.719,,start,parameter,qname=billing
10.201.198.11.1450114915719.82.CallbackEngine,12/14/2015
11:41:55.719,,start,parameter,callid=064CD880000100000000025308C6C90A
10.201.198.11.1450114915719.82.CallbackEngine,12/14/2015
11:41:55.719,,start,parameter,queueapp=BillingQueue
10.201.198.11.1450114915719.82.CallbackEngine,12/14/2015
11:41:55.719,,start,parameter,_dnis=8013
10.201.198.11.1450114915719.82.CallbackEngine,12/14/2015
11:41:55.719,,start,parameter,qtime=1450114878747
10.201.198.11.1450114915719.82.CallbackEngine,12/14/2015
11:41:55.719,,start,parameter,_ccbServlet=http://10.201.198.11:8000/cvp/CallbackServlet
10.201.198.11.1450114915719.82.CallbackEngine,12/14/2015 11:41:55.719,,start,parameter,_ani=5008
10.201.198.11.1450114915719.82.CallbackEngine,12/14/2015
11:41:55.719,,start,parameter,_ccbServletReqTimeout=10
10.201.198.11.1450114915719.82.CallbackEngine,12/14/2015 11:41:55.719,Intercept caller
hangup,enter,
10.201.198.11.1450114915719.82.CallbackEngine,12/14/2015 11:41:55.907,Intercept caller
hangup, custom, result, done
10.201.198.11.1450114915719.82.CallbackEngine,12/14/2015 11:41:55.907,Intercept caller
hangup,data,result,done
10.201.198.11.1450114915719.82.CallbackEngine,12/14/2015 11:41:55.907,Intercept caller
hangup,exit,done
10.201.198.11.1450114915719.82.CallbackEngine,12/14/2015 11:41:55.907,Goodbye,enter,
10.201.198.11.1450114915719.82.CallbackEngine,12/14/2015
11:41:55.907,Goodbye,interaction,audio_group,initial_audio_group
10.201.198.11.1450114915719.82.CallbackEngine,12/14/2015 11:41:55.938,Goodbye,exit,done
10.201.198.11.1450114915719.82.CallbackEngine,12/14/2015 11:41:55.938,Disconnect
Caller_01,enter,
10.201.198.11.1450114915719.82.CallbackEngine,12/14/2015 11:42:00.399,Disconnect
Caller_01,custom,result,done
10.201.198.11.1450114915719.82.CallbackEngine,12/14/2015 11:42:00.399,Disconnect
Caller_01,data,result,done
10.201.198.11.1450114915719.82.CallbackEngine,12/14/2015 11:42:00.399,Disconnect
Caller_01,exit,done
10.201.198.11.1450114915719.82.CallbackEngine,12/14/2015 11:42:00.399,Do not leave queue,enter,
10.201.198.11.1450114915719.82.CallbackEngine,12/14/2015 11:42:00.399,Do not leave
queue,exit,done
10.201.198.11.1450114915719.82.CallbackEngine,12/14/2015
```

```
11:42:00.399,,custom,Callback_Leave_Queue,ELEMENT_ENTRY
10.201.198.11.1450114915719.82.CallbackEngine,12/14/2015
11:42:00.399,,custom,Callback_Leave_Queue,Skipping the rest of Callback_Leave_Queue
10.201.198.11.1450114915719.82.CallbackEngine,12/14/2015
11:42:00.399,,end,how,application_transfer:CallbackWait
10.201.198.11.1450114915719.82.CallbackEngine,12/14/2015 11:42:00.399,,end,result,normal
10.201.198.11.1450114915719.82.CallbackEngine,12/14/2015 11:42:00.399,,end,duration,5
```
## **CallbackWait**

#### CallbackWait: Anwendung startet

10.201.198.11.1450114915719.82.CallbackWait,12/14/2015 11:42:00.399,,start,source,CallbackEngine 10.201.198.11.1450114915719.82.CallbackWait,12/14/2015 11:42:00.399,,start,ani,5008 10.201.198.11.1450114915719.82.CallbackWait,12/14/2015 11:42:00.399,,start,areacode,NA 10.201.198.11.1450114915719.82.CallbackWait,12/14/2015 11:42:00.399,,start,exchange,NA 10.201.198.11.1450114915719.82.CallbackWait,12/14/2015 11:42:00.399,,start,dnis,8013 10.201.198.11.1450114915719.82.CallbackWait,12/14/2015 11:42:00.399,,start,uui,NA 10.201.198.11.1450114915719.82.CallbackWait,12/14/2015 11:42:00.399,,start,iidigits,NA 10.201.198.11.1450114915719.82.CallbackWait,12/14/2015 11:42:00.399,CVP Subdialog Start\_01,enter, 10.201.198.11.1450114915719.82.CallbackWait,12/14/2015 11:42:00.571,CVP Subdialog Start\_01,exit,done 10.201.198.11.1450114915719.82.CallbackWait,12/14/2015 11:42:00.571,From CallbackEngine,enter, 10.201.198.11.1450114915719.82.CallbackWait,12/14/2015 11:42:00.571,From CallbackEngine,exit,done

# CallbackWait: Status des Anrufs und EWT-Überprüfung:

```
10.201.198.11.1450114915719.82.CallbackWait,12/14/2015 11:42:00.571,Get Status_01,enter,
10.201.198.11.1450114915719.82.CallbackWait,12/14/2015 11:42:00.571,Get
Status 01, custom, Callback Get Status, ELEMENT ENTRY
10.201.198.11.1450114915719.82.CallbackWait,12/14/2015 11:42:00.571,Get
Status_01,custom,Callback_Get_Status,ELEMENT_EXIT
10.201.198.11.1450114915719.82.CallbackWait,12/14/2015 11:42:00.571,Get
Status 01, data, startCallback, false
10.201.198.11.1450114915719.82.CallbackWait,12/14/2015 11:42:00.571,Get Status_01,data,ewt,145
10.201.198.11.1450114915719.82.CallbackWait,12/14/2015 11:42:00.571,Get Status_01,data,qpos,0
10.201.198.11.1450114915719.82.CallbackWait,12/14/2015 11:42:00.571,Get
Status_01,data,cli,8005551212
10.201.198.11.1450114915719.82.CallbackWait,12/14/2015 11:42:00.571,Get Status_01,data,rna,30
10.201.198.11.1450114915719.82.CallbackWait,12/14/2015 11:42:00.571,Get Status_01,data,dn,5008
10.201.198.11.1450114915719.82.CallbackWait,12/14/2015 11:42:00.571,Get
Status_01,data,rec,http://10.201.198.11:7000/CVP/audio/recordings/audio1450114906328288.wav
10.201.198.11.1450114915719.82.CallbackWait,12/14/2015 11:42:00.571,Get Status_01,exit,done
10.201.198.11.1450114915719.82.CallbackWait,12/14/2015 11:42:00.571,Is Callback Ready,enter,
10.201.198.11.1450114915719.82.CallbackWait,12/14/2015 11:42:00.571,Is Callback Ready,exit,no
10.201.198.11.1450114915719.82.CallbackWait,12/14/2015 11:42:00.571,Is wait more than 3
mins,enter,
10.201.198.11.1450114915719.82.CallbackWait,12/14/2015 11:42:00.571,Is wait more than 3
mins,exit,no
10.201.198.11.1450114915719.82.CallbackWait,12/14/2015 11:42:00.571,Short Wait,enter,
10.201.198.11.1450114915719.82.CallbackWait,12/14/2015 11:42:00.571,Short
Wait, custom, Callback Wait, ELEMENT_ENTRY
10.201.198.11.1450114915719.82.CallbackWait,12/14/2015 11:42:15.609,Short
Wait,custom,Callback_Wait,ELEMENT_ENTRY
10.201.198.11.1450114915719.82.CallbackWait,12/14/2015 11:42:15.609,Short
Wait,custom,Callback_Wait,ELEMENT_EXIT
10.201.198.11.1450114915719.82.CallbackWait,12/14/2015 11:42:15.609,Short Wait,exit,done
10.201.198.11.1450114915719.82.CallbackWait,12/14/2015 11:42:15.609,Get Status_01,enter,
10.201.198.11.1450114915719.82.CallbackWait,12/14/2015 11:42:15.609,Get
```
Status\_01,custom,Callback\_Get\_Status,ELEMENT\_ENTRY 10.201.198.11.1450114915719.82.CallbackWait,12/14/2015 11:42:15.641,Get Status\_01,custom,Callback\_Get\_Status,ELEMENT\_EXIT 10.201.198.11.1450114915719.82.CallbackWait,12/14/2015 11:42:15.641,Get Status 01, data, startCallback, false 10.201.198.11.1450114915719.82.CallbackWait,12/14/2015 11:42:15.641,Get Status\_01,data,ewt,35 10.201.198.11.1450114915719.82.CallbackWait,12/14/2015 11:42:15.641,Get Status\_01,data,qpos,0 10.201.198.11.1450114915719.82.CallbackWait,12/14/2015 11:42:15.641,Get Status\_01,data,cli,8005551212 10.201.198.11.1450114915719.82.CallbackWait,12/14/2015 11:42:15.641,Get Status\_01,data,rna,30 10.201.198.11.1450114915719.82.CallbackWait,12/14/2015 11:42:15.641,Get Status\_01,data,dn,5008 10.201.198.11.1450114915719.82.CallbackWait,12/14/2015 11:42:15.641,Get Status\_01,data,rec,http://10.201.198.11:7000/CVP/audio/recordings/audio1450114906328288.wav 10.201.198.11.1450114915719.82.CallbackWait,12/14/2015 11:42:15.641,Get Status\_01,exit,done 10.201.198.11.1450114915719.82.CallbackWait,12/14/2015 11:42:15.641,Is Callback Ready,enter, 10.201.198.11.1450114915719.82.CallbackWait,12/14/2015 11:42:15.641,Is Callback Ready,exit,no 10.201.198.11.1450114915719.82.CallbackWait,12/14/2015 11:42:15.641,Is wait more than 3 mins,enter, 10.201.198.11.1450114915719.82.CallbackWait,12/14/2015 11:42:15.641,Is wait more than 3 mins,exit,no 10.201.198.11.1450114915719.82.CallbackWait,12/14/2015 11:42:15.641,Short Wait,enter, 10.201.198.11.1450114915719.82.CallbackWait,12/14/2015 11:42:15.641,Short Wait,custom,Callback\_Wait,ELEMENT\_ENTRY 10.201.198.11.1450114915719.82.CallbackWait,12/14/2015 11:42:30.679,Short Wait,custom,Callback\_Wait,ELEMENT\_ENTRY 10.201.198.11.1450114915719.82.CallbackWait,12/14/2015 11:42:30.679,Short Wait, custom, Callback Wait, ELEMENT EXIT 10.201.198.11.1450114915719.82.CallbackWait,12/14/2015 11:42:30.679,Short Wait,exit,done 10.201.198.11.1450114915719.82.CallbackWait,12/14/2015 11:42:30.679,Get Status\_01,enter, 10.201.198.11.1450114915719.82.CallbackWait,12/14/2015 11:42:30.679,Get Status\_01,custom,Callback\_Get\_Status,ELEMENT\_ENTRY 10.201.198.11.1450114915719.82.CallbackWait,12/14/2015 11:42:30.726,Get Status\_01,custom,Callback\_Get\_Status,ELEMENT\_EXIT 10.201.198.11.1450114915719.82.CallbackWait,12/14/2015 11:42:30.726,Get Status\_01, data, startCallback, false 10.201.198.11.1450114915719.82.CallbackWait,12/14/2015 11:42:30.726,Get Status\_01,data,ewt,25 10.201.198.11.1450114915719.82.CallbackWait,12/14/2015 11:42:30.726,Get Status\_01,data,qpos,0 10.201.198.11.1450114915719.82.CallbackWait,12/14/2015 11:42:30.726,Get Status\_01,data,cli,8005551212 10.201.198.11.1450114915719.82.CallbackWait,12/14/2015 11:42:30.726,Get Status\_01,data,rna,30 10.201.198.11.1450114915719.82.CallbackWait,12/14/2015 11:42:30.726,Get Status\_01,data,dn,5008 10.201.198.11.1450114915719.82.CallbackWait,12/14/2015 11:42:30.726,Get Status\_01,data,rec,http://10.201.198.11:7000/CVP/audio/recordings/audio1450114906328288.wav 10.201.198.11.1450114915719.82.CallbackWait,12/14/2015 11:42:30.726,Get Status\_01,exit,done 10.201.198.11.1450114915719.82.CallbackWait,12/14/2015 11:42:30.726,Is Callback Ready,enter, 10.201.198.11.1450114915719.82.CallbackWait,12/14/2015 11:42:30.726,Is Callback Ready,exit,no 10.201.198.11.1450114915719.82.CallbackWait,12/14/2015 11:42:30.726,Is wait more than 3 mins,enter, 10.201.198.11.1450114915719.82.CallbackWait,12/14/2015 11:42:30.726,Is wait more than 3 mins,exit,no 10.201.198.11.1450114915719.82.CallbackWait,12/14/2015 11:42:30.726,Short Wait,enter, 10.201.198.11.1450114915719.82.CallbackWait,12/14/2015 11:42:30.726,Short Wait,custom,Callback\_Wait,ELEMENT\_ENTRY 10.201.198.11.1450114915719.82.CallbackWait,12/14/2015 11:42:45.764,Short Wait,custom,Callback\_Wait,ELEMENT\_ENTRY 10.201.198.11.1450114915719.82.CallbackWait,12/14/2015 11:42:45.764,Short Wait,custom,Callback\_Wait,ELEMENT\_EXIT 10.201.198.11.1450114915719.82.CallbackWait,12/14/2015 11:42:45.764,Short Wait,exit,done 10.201.198.11.1450114915719.82.CallbackWait,12/14/2015 11:42:45.764,Get Status\_01,enter, 10.201.198.11.1450114915719.82.CallbackWait,12/14/2015 11:42:45.764,Get Status\_01,custom,Callback\_Get\_Status,ELEMENT\_ENTRY 10.201.198.11.1450114915719.82.CallbackWait,12/14/2015 11:42:45.796,Get Status\_01,custom,Callback\_Get\_Status,ELEMENT\_EXIT 10.201.198.11.1450114915719.82.CallbackWait,12/14/2015 11:42:45.796,Get

```
CVP Reporting Server-Protokolle zeigen den Status der Anrufverifizierung an.
15227: 10.201.198.11: Dec 14 2015 11:42:00.431 -0600: %CVP_10_0_RPT-7-createNewCallEvent:
{Thrd=Thread-54} 
15228: 10.201.198.11: Dec 14 2015 11:42:00.571 -0600: %CVP_10_0_RPT-7-CALL: {Thrd=http-
processor52} GetStatusHandler:GetStatusHandler.exec: GetStatusHandler
CALLGUID=064CD880000100000000025308C6C90A
15229: 10.201.198.11: Dec 14 2015 11:42:03.254 -0600: %CVP_10_0_RPT-7-CALL:
{Thrd=CallbackTimerThread} QueueStats:recalculateRemainingWaitTimes:
recalculateRemainingWaitTimes CALLGUID=064CD880000100000000025308C6C90A queuePos=0 dqRateA=180
timeInFirstPlace(Secs)=45 reconnectTime=30 SLA_time=60 RemainingTime=45
15230: 10.201.198.11: Dec 14 2015 11:42:13.394 -0600: %CVP_10_0_RPT-7-CALL:
{Thrd=CallbackTimerThread} QueueStats:recalculateRemainingWaitTimes:
recalculateRemainingWaitTimes CALLGUID=064CD880000100000000025308C6C90A queuePos=0 dqRateA=180
timeInFirstPlace(Secs)=55 reconnectTime=30 SLA_time=60 RemainingTime=35
15231: 10.201.198.11: Dec 14 2015 11:42:15.641 -0600: %CVP_10_0_RPT-7-CALL: {Thrd=http-
processor37} GetStatusHandler:GetStatusHandler.exec: GetStatusHandler
CALLGUID=064CD880000100000000025308C6C90A
15232: 10.201.198.11: Dec 14 2015 11:42:23.534 -0600: %CVP_10_0_RPT-7-CALL:
{Thrd=CallbackTimerThread} QueueStats:recalculateRemainingWaitTimes:
recalculateRemainingWaitTimes CALLGUID=064CD880000100000000025308C6C90A queuePos=0 dqRateA=180
timeInFirstPlace(Secs)=65 reconnectTime=30 SLA_time=60 RemainingTime=25
```
Status\_01,data,cli,8005551212 10.201.198.11.1450114915719.82.CallbackWait,12/14/2015 11:42:45.796,Get Status\_01,data,rna,30 10.201.198.11.1450114915719.82.CallbackWait,12/14/2015 11:42:45.796,Get Status\_01,data,dn,5008 10.201.198.11.1450114915719.82.CallbackWait,12/14/2015 11:42:45.796,Get Status\_01,data,rec,http://10.201.198.11:7000/CVP/audio/recordings/audio1450114906328288.wav 10.201.198.11.1450114915719.82.CallbackWait,12/14/2015 11:42:45.796,Get Status\_01,exit,done 10.201.198.11.1450114915719.82.CallbackWait,12/14/2015 11:42:45.796,Is Callback Ready,enter, 10.201.198.11.1450114915719.82.CallbackWait,12/14/2015 11:42:45.796,Is Callback Ready,exit,no 10.201.198.11.1450114915719.82.CallbackWait,12/14/2015 11:42:45.796,Is wait more than 3 mins,enter, 10.201.198.11.1450114915719.82.CallbackWait,12/14/2015 11:42:45.796,Is wait more than 3 mins,exit,no 10.201.198.11.1450114915719.82.CallbackWait,12/14/2015 11:42:45.796,Short Wait,enter, 10.201.198.11.1450114915719.82.CallbackWait,12/14/2015 11:42:45.796,Short Wait, custom, Callback Wait, ELEMENT ENTRY 10.201.198.11.1450114915719.82.CallbackWait,12/14/2015 11:43:00.834,Short Wait,custom,Callback\_Wait,ELEMENT\_ENTRY 10.201.198.11.1450114915719.82.CallbackWait,12/14/2015 11:43:00.834,Short Wait,custom,Callback\_Wait,ELEMENT\_EXIT 10.201.198.11.1450114915719.82.CallbackWait,12/14/2015 11:43:00.834,Short Wait,exit,done 10.201.198.11.1450114915719.82.CallbackWait,12/14/2015 11:43:00.834,Get Status\_01,enter, 10.201.198.11.1450114915719.82.CallbackWait,12/14/2015 11:43:00.834,Get Status 01, custom, Callback Get Status, ELEMENT ENTRY 10.201.198.11.1450114915719.82.CallbackWait,12/14/2015 11:43:00.850,Get Status\_01,custom,Callback\_Get\_Status,ELEMENT\_EXIT 10.201.198.11.1450114915719.82.CallbackWait,12/14/2015 11:43:00.850,Get Status\_01,data, startCallback, true 10.201.198.11.1450114915719.82.CallbackWait,12/14/2015 11:43:00.850,Get Status\_01,data,ewt,0 10.201.198.11.1450114915719.82.CallbackWait,12/14/2015 11:43:00.850,Get Status\_01,data,qpos,0 10.201.198.11.1450114915719.82.CallbackWait,12/14/2015 11:43:00.850,Get Status\_01,data,cli,8005551212 10.201.198.11.1450114915719.82.CallbackWait,12/14/2015 11:43:00.850,Get Status\_01,data,rna,30 10.201.198.11.1450114915719.82.CallbackWait,12/14/2015 11:43:00.850,Get Status\_01,data,dn,5008 10.201.198.11.1450114915719.82.CallbackWait,12/14/2015 11:43:00.850,Get Status\_01,data,rec,http://10.201.198.11:7000/CVP/audio/recordings/audio1450114906328288.wav 10.201.198.11.1450114915719.82.CallbackWait,12/14/2015 11:43:00.850,Get Status\_01,exit,done

Status\_01,data,startCallback,false 10.201.198.11.1450114915719.82.CallbackWait,12/14/2015 11:42:45.796,Get Status\_01,data,ewt,5 10.201.198.11.1450114915719.82.CallbackWait,12/14/2015 11:42:45.796,Get Status\_01,data,qpos,0

10.201.198.11.1450114915719.82.CallbackWait,12/14/2015 11:42:45.796,Get

15233: 10.201.198.11: Dec 14 2015 11:42:30.726 -0600: %CVP\_10\_0\_RPT-7-CALL: {Thrd=httpprocessor27} GetStatusHandler:GetStatusHandler.exec: GetStatusHandler CALLGUID=064CD880000100000000025308C6C90A 15234: 10.201.198.11: Dec 14 2015 11:42:33.674 -0600: %CVP\_10\_0\_RPT-7-CALL: {Thrd=CallbackTimerThread} QueueStats:recalculateRemainingWaitTimes: recalculateRemainingWaitTimes CALLGUID=064CD880000100000000025308C6C90A queuePos=0 dqRateA=180 timeInFirstPlace(Secs)=75 reconnectTime=30 SLA\_time=60 RemainingTime=15 15235: 10.201.198.11: Dec 14 2015 11:42:43.814 -0600: %CVP\_10\_0\_RPT-7-CALL: {Thrd=CallbackTimerThread} QueueStats:recalculateRemainingWaitTimes: recalculateRemainingWaitTimes CALLGUID=064CD880000100000000025308C6C90A queuePos=0 dqRateA=180 timeInFirstPlace(Secs)=85 reconnectTime=30 SLA\_time=60 RemainingTime=5 15236: 10.201.198.11: Dec 14 2015 11:42:45.796 -0600: %CVP\_10\_0\_RPT-7-CALL: {Thrd=httpprocessor40} GetStatusHandler:GetStatusHandler.exec: GetStatusHandler CALLGUID=064CD880000100000000025308C6C90 15237: 10.201.198.11: Dec 14 2015 11:42:53.954 -0600: %CVP\_10\_0\_RPT-7-CALL: {Thrd=CallbackTimerThread} Queuetats:recalculateRemainingWaitTimes: recalculateRemainingWaitTimes CALLGUID=064CD880000100000000025308C6C90A queuePos=0 dqRateA=180 timeInFirstPlace(Secs)=95 reconnectTime=30 SLA\_time=60 RemainingTime=-5 15238: 10.201.198.11: Dec 14 2015 11:43:00.850 -0600: %CVP\_10\_0\_RPT-7-CALL: {Thrd=httpprocessor45} GetStatusHandler:GetStatusHandler.exec: GetStatusHandler CALLGUID=064CD880000100000000025308C6C90

CallbackWait: Überprüfen, ob das System einen Rückruf tätigen und die Datenbank aktualisieren kann

10.201.198.11.1450114915719.82.CallbackWait,12/14/2015 11:43:00.850,Is Callback Ready,enter, 10.201.198.11.1450114915719.82.CallbackWait,12/14/2015 11:43:00.850,Is Callback Ready,exit,yes 10.201.198.11.1450114915719.82.CallbackWait,12/14/2015 11:43:00.850,Update DB to INPROGRESS,enter, 10.201.198.11.1450114915719.82.CallbackWait,12/14/2015 11:43:00.850,Update DB to INPROGRESS,custom,Callback\_Update\_Status,ELEMENT\_ENTRY 10.201.198.11.1450114915719.82.CallbackWait,12/14/2015 11:43:00.850,Update DB to INPROGRESS,custom,Callback\_Update\_Status,ELEMENT\_EXIT 10.201.198.11.1450114915719.82.CallbackWait,12/14/2015 11:43:00.850,Update DB to INPROGRESS,data,result,done 10.201.198.11.1450114915719.82.CallbackWait,12/14/2015 11:43:00.850,Update DB to INPROGRESS,exit,done

#### CVP-Reporting-Serverprotokolle zeigen den Status des aktiven Anrufs an:

15238: 10.201.198.11: Dec 14 2015 11:43:00.850 -0600: %CVP\_10\_0\_RPT-7-CALL: {Thrd=httpprocessor45} GetStatusHandler:GetStatusHandler.exec: GetStatusHandler CALLGUID=064CD880000100000000025308C6C90A

15239: 10.201.198.11: Dec 14 2015 11:43:00.850 -0600: %CVP\_10\_0\_RPT-7-CALL: {Thrd=httpprocessor28} UpdateStatusHandler:UpdateStatusHandler.exec: UpdateStatusHandler CALLGUID=064CD880000100000000025308C6C90A status=22 reason=0

15240: 10.201.198.11: Dec 14 2015 11:43:00.850 -0600: %CVP\_10\_0\_RPT-7-CALL: {Thrd=httpprocessor28} UpdateStatusHandler:UpdateStatusHandler.exec: UpdateStatusHandler CALLGUID=064CD880000100000000025308C6C90Areturning stauts=done

Aktualisieren der Callback-Warteschlange mit dem Status des Anrufs und der Uhrzeit:

#### Anmerkung: queueStatus=0 entspricht dem New-Aufruf, der auf den Informationen im EventTyperef basiert.

15241: 10.201.198.11: Dec 14 2015 11:43:00.850 -0600: %CVP\_10\_0\_RPT-7-CALL: {Thrd=httpprocessor28} JdbcCallbackQueueDAO:updateQueueStatus: Request to update CallbackQueue status. CallGUID=064CD880000100000000025308C6C90A queueStatus=0 leaveDateTime=Mon Dec 14 11:43:00 CST 2015

15242: 10.201.198.11: Dec 14 2015 11:43:00.850 -0600: %CVP\_10\_0\_RPT-7-CALL: {Thrd=http-

processor28} JdbcCallbackQueueDAO:updateQueueStatus: Queue status of 1 rows were updated in CallbackQueue. CALLGUID=064CD880000100000000025308C6C90A 15243: 10.201.198.11: Dec 14 2015 11:43:00.850 -0600: %CVP\_10\_0\_RPT-7-CALL: {Thrd=httpprocessor28} UpdateStatusHandler:UpdateStatusHandler.exec: UpdateStatusHandler CALLGUID=064CD880000100000000025308C6C90A updateQueueStatus status=0 returns=1

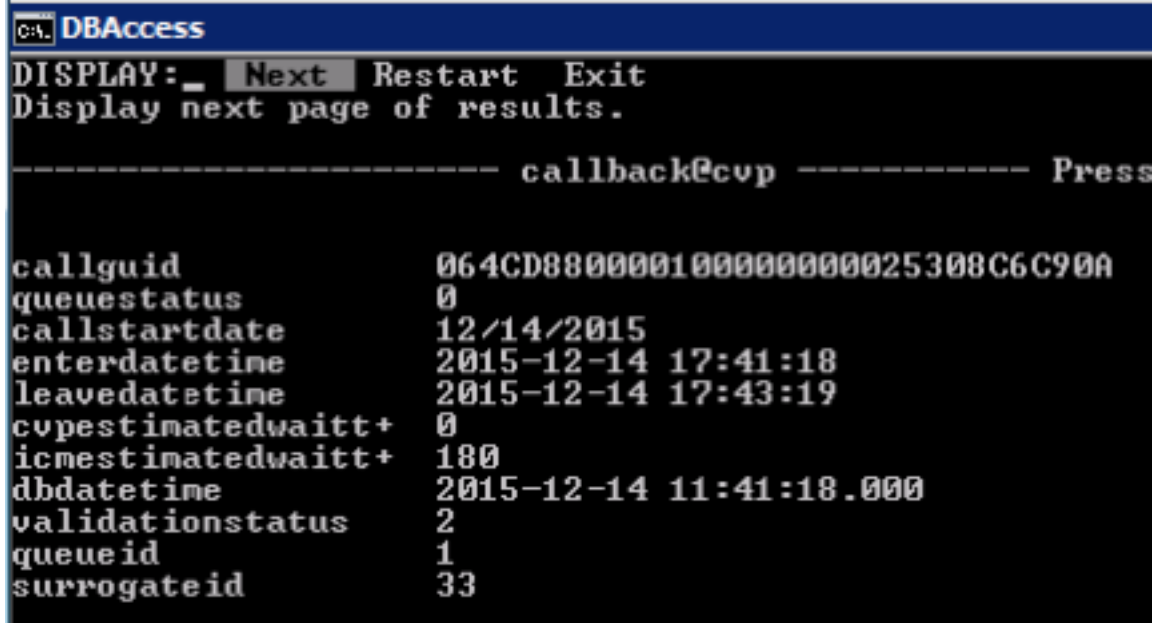

Aktualisieren der Rückruf-Ereignistabelle:

status=22 reason=0 wird zurückgerufen.

Anmerkung: Die Informationen für den Status entsprechen dem Ereignistyp und sind in der EventTypeRef-Tabelle zu finden.

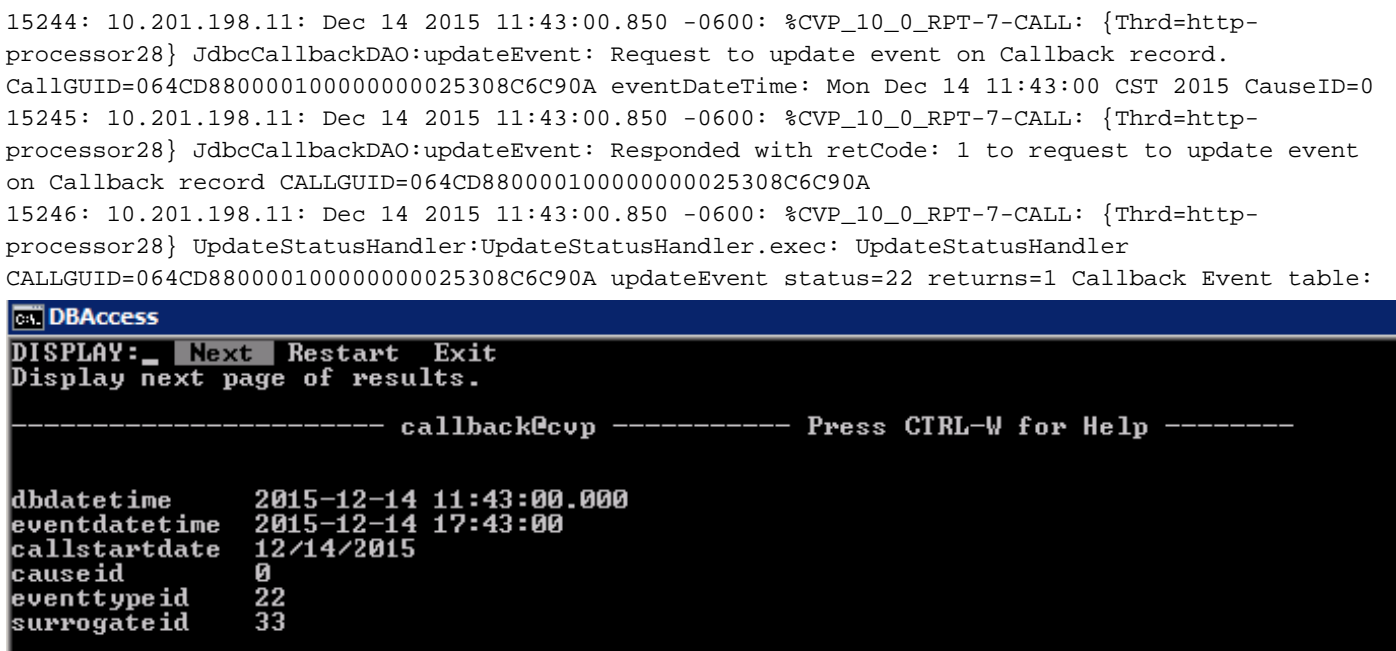

CallbackWait: Fordern Sie CVP über das Eingangs-Gateway an, den Rückruf an den ursprünglichen Anrufer zu tätigen.

10.201.198.11.1450114915719.82.CallbackWait,12/14/2015 11:43:00.850,Reconnect Caller,enter, 10.201.198.11.1450114915719.82.CallbackWait,12/14/2015 11:43:00.850,Reconnect Caller,custom,Callback\_Reconnect,ELEMENT\_ENTRY 10.201.198.11.1450114915719.82.CallbackWait,12/14/2015 11:43:12.316,Reconnect Caller, custom, Callback Reconnect, ELEMENT ENTRY 10.201.198.11.1450114915719.82.CallbackWait,12/14/2015 11:43:12.316,Reconnect Caller, custom, Callback Reconnect, ELEMENT EXIT 10.201.198.11.1450114915719.82.CallbackWait,12/14/2015 11:43:12.316,Reconnect Caller,data,result,connected 10.201.198.11.1450114915719.82.CallbackWait,12/14/2015 11:43:12.316,Reconnect Caller,exit,connected 10.201.198.11.1450114915719.82.CallbackWait,12/14/2015 11:43:12.316,Intercept Call Hangup 2,enter, 10.201.198.11.1450114915719.82.CallbackWait,12/14/2015 11:43:12.394,Intercept Call Hangup 2,custom,result,done 10.201.198.11.1450114915719.82.CallbackWait,12/14/2015 11:43:12.394,Intercept Call Hangup 2,data,result,done 10.201.198.11.1450114915719.82.CallbackWait,12/14/2015 11:43:12.394,Intercept Call Hangup 2,exit,done 10.201.198.11.1450114915719.82.CallbackWait,12/14/2015 11:43:12.394,Announce Callback,enter, 10.201.198.11.1450114915719.82.CallbackWait,12/14/2015 11:43:12.398,Announce Callback,interaction,audio\_group,initial\_audio\_group 10.201.198.11.1450114915719.82.CallbackWait,12/14/2015 11:43:12.425,Announce Callback,exit,done 10.201.198.11.1450114915719.82.CallbackWait,12/14/2015 11:43:12.425,Announce Name,enter, 10.201.198.11.1450114915719.82.CallbackWait,12/14/2015 11:43:12.429,Announce Name,interaction,audio\_group,initial\_audio\_group 10.201.198.11.1450114915719.82.CallbackWait,12/14/2015 11:43:12.456,Announce Name,exit,done 10.201.198.11.1450114915719.82.CallbackWait,12/14/2015 11:43:12.456,Ask if ready,enter 10.201.198.11.1450114915719.82.CallbackWait,12/14/2015 11:43:12.460,Ask if ready,interaction,audio\_group,initial\_audio\_group 10.201.198.11.1450114915719.82.CallbackWait,12/14/2015 11:43:19.548,Ask if ready,interaction,utterance,1 10.201.198.11.1450114915719.82.CallbackWait,12/14/2015 11:43:19.548,Ask if ready,interaction,inputmode,dtmf 10.201.198.11.1450114915719.82.CallbackWait,12/14/2015 11:43:19.548,Ask if ready,interaction,interpretation,1 10.201.198.11.1450114915719.82.CallbackWait,12/14/2015 11:43:19.548,Ask if ready,interaction,confidence,1 10.201.198.11.1450114915719.82.CallbackWait,12/14/2015 11:43:19.710,Ask if ready,data,value,1 10.201.198.11.1450114915719.82.CallbackWait,12/14/2015 11:43:19.710,Ask if ready,data,selection,1 10.201.198.11.1450114915719.82.CallbackWait,12/14/2015 11:43:19.710,Ask if ready,data,confidence,1 10.201.198.11.1450114915719.82.CallbackWait,12/14/2015 11:43:19.710,Ask if ready,data,value\_confidence,1 10.201.198.11.1450114915719.82.CallbackWait,12/14/2015 11:43:19.710,Ask if ready,exit,option1 10.201.198.11.1450114915719.82.CallbackWait,12/14/2015 11:43:19.710,Caller Choice Result,enter, 10.201.198.11.1450114915719.82.CallbackWait,12/14/2015 11:43:19.710,Caller Choice Result,exit,option 1 10.201.198.11.1450114915719.82.CallbackWait,12/14/2015 11:43:19.710,Allow Caller Hangup1,enter, 10.201.198.11.1450114915719.82.CallbackWait,12/14/2015 11:43:19.772,Allow Caller Hangup1,custom,result,done 10.201.198.11.1450114915719.82.CallbackWait,12/14/2015 11:43:19.772,Allow Caller Hangup1,data,result,done 10.201.198.11.1450114915719.82.CallbackWait,12/14/2015 11:43:19.772,Allow Caller Hangup1,exit,done CallbackWait: Der Anrufer nahm den Rückruf an, und jetzt ist der Anruf beendet. Die Datenbank wird aktualisiert:

connected,custom,Callback\_Update\_Status,ELEMENT\_ENTRY 10.201.198.11.1450114915719.82.CallbackWait,12/14/2015 11:43:19.788,Update DB to COMPLETED connected,custom,Callback\_Update\_Status,ELEMENT\_EXIT 10.201.198.11.1450114915719.82.CallbackWait,12/14/2015 11:43:19.788,Update DB to COMPLETED connected, data, result, success 10.201.198.11.1450114915719.82.CallbackWait,12/14/2015 11:43:19.788,Update DB to COMPLETED connected,exit,done 10.201.198.11.1450114915719.82.CallbackWait,12/14/2015 11:43:19.788,You are Number1 in Q,enter, 10.201.198.11.1450114915719.82.CallbackWait,12/14/2015 11:43:19.792,You are Number1 in Q,interaction,audio\_group,initial\_audio\_group 10.201.198.11.1450114915719.82.CallbackWait,12/14/2015 11:43:19.819,You are Number1 in Q,exit,done 10.201.198.11.1450114915719.82.CallbackWait,12/14/2015 11:43:19.819,UpdateStatus\_01,enter, 10.201.198.11.1450114915719.82.CallbackWait,12/14/2015 11:43:19.819,UpdateStatus\_01,custom,Callback\_Update\_Status,ELEMENT\_ENTRY 10.201.198.11.1450114915719.82.CallbackWait,12/14/2015 11:43:19.819,UpdateStatus\_01,custom,Callback\_Update\_Status,ELEMENT\_EXIT 10.201.198.11.1450114915719.82.CallbackWait,12/14/2015 11:43:19.819, UpdateStatus 01,data, result, success 10.201.198.11.1450114915719.82.CallbackWait,12/14/2015 11:43:19.835,UpdateStatus\_01,exit,done

Die CVP-Reporting-Serverprotokolle zeigen die Datenbankaktualisierung an: Aktualisieren der Callback-Warteschlange mit queuestatus=0.

15249: 10.201.198.11: Dec 14 2015 11:43:19.772 -0600: %CVP\_10\_0\_RPT-7-CALL: {Thrd=httpprocessor54} UpdateStatusHandler:UpdateStatusHandler.exec: UpdateStatusHandler CALLGUID=064CD880000100000000025308C6C90A status=24 reason=27 15250: 10.201.198.11: Dec 14 2015 11:43:19.772 -0600: %CVP\_10\_0\_RPT-7-CALL: {Thrd=httpprocessor54} UpdateStatusHandler:UpdateStatusHandler.exec: UpdateStatusHandler CALLGUID=064CD880000100000000025308C6C90Areturning stauts=success 15251: 10.201.198.11: Dec 14 2015 11:43:19.772 -0600: %CVP\_10\_0\_RPT-7-CALL: {Thrd=httpprocessor54} JdbcCallbackQueueDAO:updateQueueStatus: Request to update CallbackQueue status. CallGUID=064CD880000100000000025308C6C90A queueStatus=0 leaveDateTime=Mon Dec 14 11:43:19 CST 2015 15252: 10.201.198.11: Dec 14 2015 11:43:19.788 -0600: %CVP\_10\_0\_RPT-7-CALL: {Thrd=httpprocessor54} JdbcCallbackQueueDAO:updateQueueStatus: Queue status of 1 rows were updated in CallbackQueue. CALLGUID=064CD880000100000000025308C6C90A 15253: 10.201.198.11: Dec 14 2015 11:43:19.788 -0600: %CVP\_10\_0\_RPT-7-CALL: {Thrd=httpprocessor54} UpdateStatusHandler:UpdateStatusHandler.exec: UpdateStatusHandler CALLGUID=064CD880000100000000025308C6C90A updateQueueStatus status=0 returns=1

#### Aktualisieren Sie das Rückrufereignis mit status=24 und Vernunftstatus=27.

15254: 10.201.198.11: Dec 14 2015 11:43:19.788 -0600: %CVP\_10\_0\_RPT-7-CALL: {Thrd=httpprocessor54} JdbcCallbackDAO:updateEvent: Request to update event on Callback record. CallGUID=064CD880000100000000025308C6C90A eventDateTime: Mon Dec 14 11:43:19 CST 2015 CauseID=27 15255: 10.201.198.11: Dec 14 2015 11:43:19.788 -0600: %CVP\_10\_0\_RPT-7-CALL: {Thrd=httpprocessor54} JdbcCallbackDAO:updateEvent: Responded with retCode: 1 to request to update event on Callback record CALLGUID=064CD880000100000000025308C6C90A 15256: 10.201.198.11: Dec 14 2015 11:43:19.788 -0600: %CVP\_10\_0\_RPT-7-CALL: {Thrd=httpprocessor54} UpdateStatusHandler:UpdateStatusHandler.exec: UpdateStatusHandler CALLGUID=064CD880000100000000025308C6C90A updateEvent status=24 returns=1 15257: 10.201.198.11: Dec 14 2015 11:43:19.819 -0600: %CVP\_10\_0\_RPT-7-CALL: {Thrd=httpprocessor48} UpdateStatusHandler:UpdateStatusHandler.exec: UpdateStatusHandler CALLGUID=064CD880000100000000025308C6C90A status=27 reason=0 15258: 10.201.198.11: Dec 14 2015 11:43:19.819 -0600: %CVP\_10\_0\_RPT-7-CALL: {Thrd=httpprocessor48} UpdateStatusHandler:UpdateStatusHandler.exec: UpdateStatusHandler CALLGUID=064CD880000100000000025308C6C90Areturning stauts=retry 15259: 10.201.198.11: Dec 14 2015 11:43:19.819 -0600: %CVP\_10\_0\_RPT-7-CALL: {Thrd=httpprocessor48} UpdateStatusHandler:UpdateStatusHandler.exec: UpdateStatusHandler CALLGUID=064CD880000100000000025308C6C90A Drop From Queue

dbdatetime leventdatetime callstartdate causeid eventtypeid surrogateid

CallbackWait: Anwendungsfertigstellungen und -ergebnisse werden an CVP gesendet.

10.201.198.11.1450114915719.82.CallbackWait,12/14/2015 11:43:19.835,Return to ICM connected,enter, 10.201.198.11.1450114915719.82.CallbackWait,12/14/2015 11:43:24.515,Return to ICM connected,exit, 10.201.198.11.1450114915719.82.CallbackWait,12/14/2015 11:43:24.515,,custom,Callback\_Leave\_Queue,ELEMENT\_ENTRY 10.201.198.11.1450114915719.82.CallbackWait,12/14/2015 11:43:24.515,,custom,Callback\_Leave\_Queue,Skipping the rest of Callback\_Leave\_Queue 10.201.198.11.1450114915719.82.CallbackWait,12/14/2015 11:43:24.515,,end,how,app\_session\_complete 10.201.198.11.1450114915719.82.CallbackWait,12/14/2015 11:43:24.515,,end,result,normal 10.201.198.11.1450114915719.82.CallbackWait,12/14/2015 11:43:24.515,,end,duration,84

# **CallbackQueue**

## CallbackQueue: Anwendung startet

```
10.201.198.11.1450115004780.83.CallbackQueue,12/14/2015 11:43:24.780,,start,newcall,
10.201.198.11.1450115004780.83.CallbackQueue,12/14/2015 11:43:24.780,,start,ani,5008
10.201.198.11.1450115004780.83.CallbackQueue,12/14/2015 11:43:24.780,,start,areacode,NA
10.201.198.11.1450115004780.83.CallbackQueue,12/14/2015 11:43:24.780,,start,exchange,NA
10.201.198.11.1450115004780.83.CallbackQueue,12/14/2015 11:43:24.780,,start,dnis,8013
10.201.198.11.1450115004780.83.CallbackQueue,12/14/2015 11:43:24.780,,start,uui,NA
10.201.198.11.1450115004780.83.CallbackQueue,12/14/2015 11:43:24.780,,start,iidigits,NA
10.201.198.11.1450115004780.83.CallbackQueue,12/14/2015
11:43:24.780,,start,parameter,CallbackType=preemptive
10.201.198.11.1450115004780.83.CallbackQueue,12/14/2015
11:43:24.780,,start,parameter,_userCourtesyCallbackEnabled=1
10.201.198.11.1450115004780.83.CallbackQueue,12/14/2015
11:43:24.780,,start,parameter,qname=billing
10.201.198.11.1450115004780.83.CallbackQueue,12/14/2015
11:43:24.780,,start,parameter,callid=064CD880000100000000025308C6C90A
10.201.198.11.1450115004780.83.CallbackQueue,12/14/2015
11:43:24.780,,start,parameter,queueapp=BillingQueue
10.201.198.11.1450115004780.83.CallbackQueue,12/14/2015 11:43:24.780,,start,parameter,_dnis=8013
10.201.198.11.1450115004780.83.CallbackQueue,12/14/2015
11:43:24.780,,start,parameter,qtime=1450114878747
10.201.198.11.1450115004780.83.CallbackQueue,12/14/2015
11:43:24.780,,start,parameter,_ccbServlet=http://10.201.198.11:8000/cvp/CallbackServlet
10.201.198.11.1450115004780.83.CallbackQueue,12/14/2015 11:43:24.780,,start,parameter,_ani=5008
10.201.198.11.1450115004780.83.CallbackQueue,12/14/2015
11:43:24.780,,start,parameter,_ccbServletReqTimeout=10
10.201.198.11.1450115004780.83.CallbackQueue,12/14/2015 11:43:24.780,CVP Subdialog
Start<sub>01,enter,</sub>
10.201.198.11.1450115004780.83.CallbackQueue,12/14/2015 11:43:24.920,CVP Subdialog
Start_01,exit,done
10.201.198.11.1450115004780.83.CallbackQueue,12/14/2015 11:43:24.920,Decision_01,enter,
10.201.198.11.1450115004780.83.CallbackQueue,12/14/2015 11:43:24.920,Decision_01,exit,done
CallbackQueue: Aktualisieren des Anrufstatus in der Warteschlange Der Agent ist noch nicht
```
10.201.198.11.1450115004780.83.CallbackQueue,12/14/2015 11:43:24.920,UpdateStatus\_01,enter, 10.201.198.11.1450115004780.83.CallbackQueue,12/14/2015 11:43:24.920,UpdateStatus\_01,custom,Callback\_Update\_Status,ELEMENT\_ENTRY 10.201.198.11.1450115004780.83.CallbackQueue,12/14/2015 11:43:24.967,UpdateStatus\_01,custom,Callback\_Update\_Status,ELEMENT\_EXIT 10.201.198.11.1450115004780.83.CallbackQueue,12/14/2015 11:43:24.967, UpdateStatus 01,data,result, success

10.201.198.11.1450115004780.83.CallbackQueue,12/14/2015 11:43:24.967,UpdateStatus\_01,exit,done 10.201.198.11.1450115004780.83.CallbackQueue,12/14/2015 11:43:24.967,Queue1,enter,

#### CVP-Reporting-Server protokolliert Informationen: Status 28: Der Rückruf wird der Warteschlange hinzugefügt.

15261: 10.201.198.11: Dec 14 2015 11:43:24.811 -0600: %CVP\_10\_0\_RPT-7-createNewCallEvent: {Thrd=Thread-54}

15262: 10.201.198.11: Dec 14 2015 11:43:24.967 -0600: %CVP\_10\_0\_RPT-7-CALL: {Thrd=httpprocessor65} UpdateStatusHandler:UpdateStatusHandler.exec: UpdateStatusHandler CALLGUID=064CD880000100000000025308C6C90A status=28 reason=0 15263: 10.201.198.11: Dec 14 2015 11:43:24.967 -0600: %CVP\_10\_0\_RPT-7-CALL: {Thrd=httpprocessor65} UpdateStatusHandler:UpdateStatusHandler.exec: UpdateStatusHandler CALLGUID=064CD880000100000000025308C6C90Areturning stauts=retry 15264: 10.201.198.11: Dec 14 2015 11:43:24.967 -0600: %CVP\_10\_0\_RPT-7-CALL: {Thrd=httpprocessor65} UpdateStatusHandler:UpdateStatusHandler.exec: UpdateStatusHandler CALLGUID=064CD880000100000000025308C6C90A Add To Queue

15265: 10.201.198.11: Dec 14 2015 11:43:25.154 -0600: %CVP\_10\_0\_RPT-7-createNewCallEvent: {Thrd=Thread-54} 15266: 10.201.198.11: Dec 14 2015 11:43:34.514 -0600: %CVP\_10\_0\_RPT-7-CALL: {Thrd=CallbackTimerThread} QueueStats:recalculateRemainingWaitTimes: recalculateRemainingWaitTimes CALLGUID=064CD880000100000000025308C6C90A queuePos=0 dqRateA=180 timeInFirstPlace(Secs)=136 reconnectTime=30 SLA\_time=60 RemainingTime=-46 15267: 10.201.198.11: Dec 14 2015 11:43:44.654 -0600: %CVP\_10\_0\_RPT-7-CALL: {Thrd=CallbackTimerThread} QueueStats:recalculateRemainingWaitTimes: recalculateRemainingWaitTimes CALLGUID=064CD880000100000000025308C6C90A queuePos=0 dqRateA=180 timeInFirstPlace(Secs)=146 reconnectTime=30 SLA\_time=60 RemainingTime=-56 15268: 10.201.198.11: Dec 14 2015 11:43:54.794 -0600: %CVP\_10\_0\_RPT-7-CALL: {Thrd=CallbackTimerThread} QueueStats:recalculateRemainingWaitTimes: recalculateRemainingWaitTimes CALLGUID=064CD880000100000000025308C6C90A queuePos=0 dqRateA=180 timeInFirstPlace(Secs)=156 reconnectTime=30 SLA\_time=60 RemainingTime=-66 15269: 10.201.198.11: Dec 14 2015 11:44:04.934 -0600: %CVP\_10\_0\_RPT-7-CALL: {Thrd=CallbackTimerThread} QueueStats:recalculateRemainingWaitTimes: recalculateRemainingWaitTimes CALLGUID=064CD880000100000000025308C6C90A queuePos=0 dqRateA=180 timeInFirstPlace(Secs)=166 reconnectTime=30 SLA\_time=60 RemainingTime=-76 15270: 10.201.198.11: Dec 14 2015 11:44:15.074 -0600: %CVP\_10\_0\_RPT-7-CALL: {Thrd=CallbackTimerThread} QueueStats:recalculateRemainingWaitTimes: recalculateRemainingWaitTimes CALLGUID=064CD880000100000000025308C6C90A queuePos=0 dqRateA=180 timeInFirstPlace(Secs)=177 reconnectTime=30 SLA\_time=60 RemainingTime=-87 15271: 10.201.198.11: Dec 14 2015 11:44:25.214 -0600: %CVP\_10\_0\_RPT-7-CALL: {Thrd=CallbackTimerThread} QueueStats:recalculateRemainingWaitTimes: recalculateRemainingWaitTimes CALLGUID=064CD880000100000000025308C6C90A queuePos=0 dqRateA=180 timeInFirstPlace(Secs)=187 reconnectTime=30 SLA\_time=60 RemainingTime=-97 15272: 10.201.198.11: Dec 14 2015 11:44:35.355 -0600: %CVP\_10\_0\_RPT-7-CALL: {Thrd=CallbackTimerThread} QueueStats:recalculateRemainingWaitTimes: recalculateRemainingWaitTimes CALLGUID=064CD880000100000000025308C6C90A queuePos=0 dqRateA=180 timeInFirstPlace(Secs)=197 reconnectTime=30 SLA\_time=60 RemainingTime=-107 15273: 10.201.198.11: Dec 14 2015 11:44:45.495 -0600: %CVP\_10\_0\_RPT-7-CALL: {Thrd=CallbackTimerThread} QueueStats:recalculateRemainingWaitTimes: recalculateRemainingWaitTimes CALLGUID=064CD880000100000000025308C6C90A queuePos=0 dqRateA=180 timeInFirstPlace(Secs)=207 reconnectTime=30 SLA\_time=60 RemainingTime=-117

15274: 10.201.198.11: Dec 14 2015 11:44:55.635 -0600: %CVP\_10\_0\_RPT-7-CALL: {Thrd=CallbackTimerThread} QueueStats:recalculateRemainingWaitTimes: recalculateRemainingWaitTimes CALLGUID=064CD880000100000000025308C6C90A queuePos=0 dqRateA=180 timeInFirstPlace(Secs)=217 reconnectTime=30 SLA\_time=60 RemainingTime=-127 15275: 10.201.198.11: Dec 14 2015 11:45:05.775 -0600: %CVP\_10\_0\_RPT-7-CALL: {Thrd=CallbackTimerThread} QueueStats:recalculateRemainingWaitTimes: recalculateRemainingWaitTimes CALLGUID=064CD880000100000000025308C6C90A queuePos=0 dqRateA=180 timeInFirstPlace(Secs)=227 reconnectTime=30 SLA\_time=60 RemainingTime=-137 15276: 10.201.198.11: Dec 14 2015 11:45:08.208 -0600: %CVP\_10\_0\_RPT-7-CallRegistry: {Thrd=Timer-3} RemovedCallDesc = 0 CallRegistry remaining size = 3 15277: 10.201.198.11: Dec 14 2015 11:45:15.915 -0600: %CVP\_10\_0\_RPT-7-CALL: {Thrd=CallbackTimerThread} QueueStats:recalculateRemainingWaitTimes: recalculateRemainingWaitTimes CALLGUID=064CD880000100000000025308C6C90A queuePos=0 dqRateA=180 timeInFirstPlace(Secs)=237 reconnectTime=30 SLA\_time=60 RemainingTime=-147 15278: 10.201.198.11: Dec 14 2015 11:45:26.055 -0600: %CVP\_10\_0\_RPT-7-CALL: {Thrd=CallbackTimerThread} QueueStats:recalculateRemainingWaitTimes: recalculateRemainingWaitTimes CALLGUID=064CD880000100000000025308C6C90A queuePos=0 dqRateA=180 timeInFirstPlace(Secs)=248 reconnectTime=30 SLA\_time=60 RemainingTime=-158 CallbackQueue: Der Anruf geht ein und verlässt die Warteschlange, um den im System aktiven Anruf aufrechtzuerhalten und zu verhindern, dass der Anruf als Ghost- oder Zombie-Anruf kategorisiert wird.

10.201.198.11.1450115004780.83.CallbackQueue,12/14/2015 11:45:28.925,Queue1,exit,done 10.201.198.11.1450115004780.83.CallbackQueue,12/14/2015 11:45:28.925,Get Status\_01,enter, 10.201.198.11.1450115004780.83.CallbackQueue,12/14/2015 11:45:28.925,Get Status 01, custom, Callback Get Status, ELEMENT ENTRY 10.201.198.11.1450115004780.83.CallbackQueue,12/14/2015 11:45:28.925,Get Status\_01,custom,Callback\_Get\_Status,ELEMENT\_EXIT 10.201.198.11.1450115004780.83.CallbackQueue,12/14/2015 11:45:28.925,Get Status 01, data, startCallback, true 10.201.198.11.1450115004780.83.CallbackQueue,12/14/2015 11:45:28.925,Get Status\_01,data,ewt,0 10.201.198.11.1450115004780.83.CallbackQueue,12/14/2015 11:45:28.925,Get Status\_01,data,qpos,0 10.201.198.11.1450115004780.83.CallbackQueue,12/14/2015 11:45:28.925,Get Status\_01,data,cli,8005551212 10.201.198.11.1450115004780.83.CallbackQueue,12/14/2015 11:45:28.925,Get Status\_01,data,rna,30 10.201.198.11.1450115004780.83.CallbackQueue,12/14/2015 11:45:28.925,Get Status\_01,data,dn,5008 10.201.198.11.1450115004780.83.CallbackQueue,12/14/2015 11:45:28.925,Get Status\_01,data,rec,http://10.201.198.11:7000/CVP/audio/recordings/audio1450114906328288.wav 10.201.198.11.1450115004780.83.CallbackQueue,12/14/2015 11:45:28.925,Get Status\_01,exit,done 10.201.198.11.1450115004780.83.CallbackQueue,12/14/2015 11:45:28.925,Queue2,enter,

CVP-Berichtsprotokolle zeigen GetStatus an:

15279: 10.201.198.11: Dec 14 2015 11:45:28.925 -0600: %CVP\_10\_0\_RPT-7-CALL: {Thrd=httpprocessor64} GetStatusHandler:GetStatusHandler.exec: GetStatusHandler CALLGUID=064CD880000100000000025308C6C90A

CallbackQueue: Der Anruf geht ein und verlässt die Warteschlange, um den im System aktiven Anruf aufrechtzuerhalten und zu verhindern, dass der Anruf als Ghost- oder Zombie-Anruf kategorisiert wird.

10.201.198.11.1450115004780.83.CallbackQueue,12/14/2015 11:47:33.023,Queue2,exit,done 10.201.198.11.1450115004780.83.CallbackQueue,12/14/2015 11:47:33.023,Get Status\_02,enter, 10.201.198.11.1450115004780.83.CallbackQueue,12/14/2015 11:47:33.023,Get Status 02, custom, Callback Get Status, ELEMENT ENTRY 10.201.198.11.1450115004780.83.CallbackQueue,12/14/2015 11:47:33.039,Get Status\_02,custom,Callback\_Get\_Status,ELEMENT\_EXIT 10.201.198.11.1450115004780.83.CallbackQueue,12/14/2015 11:47:33.039,Get Status 02, data, startCallback, true

```
10.201.198.11.1450115004780.83.CallbackQueue,12/14/2015 11:47:33.039,Get Status_02,data,ewt,0
```
10.201.198.11.1450115004780.83.CallbackQueue,12/14/2015 11:47:33.039,Get Status\_02,data,qpos,0 10.201.198.11.1450115004780.83.CallbackQueue,12/14/2015 11:47:33.039,Get Status\_02,data,cli,8005551212 10.201.198.11.1450115004780.83.CallbackQueue,12/14/2015 11:47:33.039,Get Status\_02,data,rna,30 10.201.198.11.1450115004780.83.CallbackQueue,12/14/2015 11:47:33.039,Get Status\_02,data,dn,5008 10.201.198.11.1450115004780.83.CallbackQueue,12/14/2015 11:47:33.039,Get Status\_02,data,rec,http://10.201.198.11:7000/CVP/audio/recordings/audio1450114906328288.wav 10.201.198.11.1450115004780.83.CallbackQueue,12/14/2015 11:47:33.039,Get Status\_02,exit,done 10.201.198.11.1450115004780.83.CallbackQueue,12/14/2015 11:47:33.039,Queue1,enter, 10.201.198.11.1450115004780.83.CallbackQueue,12/14/2015 11:49:36.934,Queue1,exit,done 10.201.198.11.1450115004780.83.CallbackQueue,12/14/2015 11:49:36.934,Get Status\_01,enter, 10.201.198.11.1450115004780.83.CallbackQueue,12/14/2015 11:49:36.934,Get Status\_01,custom,Callback\_Get\_Status,ELEMENT\_ENTRY 10.201.198.11.1450115004780.83.CallbackQueue,12/14/2015 11:49:36.934,Get Status\_01,custom,Callback\_Get\_Status,ELEMENT\_EXIT 10.201.198.11.1450115004780.83.CallbackQueue,12/14/2015 11:49:36.934,Get Status 01, data, startCallback, true 10.201.198.11.1450115004780.83.CallbackQueue,12/14/2015 11:49:36.934,Get Status\_01,data,ewt,0 10.201.198.11.1450115004780.83.CallbackQueue,12/14/2015 11:49:36.934,Get Status\_01,data,qpos,0 10.201.198.11.1450115004780.83.CallbackQueue,12/14/2015 11:49:36.934,Get Status\_01,data,cli,8005551212 10.201.198.11.1450115004780.83.CallbackQueue,12/14/2015 11:49:36.934,Get Status\_01,data,rna,30 10.201.198.11.1450115004780.83.CallbackQueue,12/14/2015 11:49:36.934,Get Status\_01,data,dn,5008 10.201.198.11.1450115004780.83.CallbackQueue,12/14/2015 11:49:36.934,Get Status\_01,data,rec,http://10.201.198.11:7000/CVP/audio/recordings/audio1450114906328288.wav 10.201.198.11.1450115004780.83.CallbackQueue,12/14/2015 11:49:36.934,Get Status\_01,exit,done 10.201.198.11.1450115004780.83.CallbackQueue,12/14/2015 11:49:36.934,Queue2,enter, 10.201.198.11.1450115004780.83.CallbackQueue,12/14/2015 11:51:40.845,Queue2,exit,done 10.201.198.11.1450115004780.83.CallbackQueue,12/14/2015 11:51:40.845,Get Status\_02,enter, 10.201.198.11.1450115004780.83.CallbackQueue,12/14/2015 11:51:40.845,Get Status\_02,custom,Callback\_Get\_Status,ELEMENT\_ENTRY 10.201.198.11.1450115004780.83.CallbackQueue,12/14/2015 11:51:40.861,Get Status\_02,custom,Callback\_Get\_Status,ELEMENT\_EXIT 10.201.198.11.1450115004780.83.CallbackQueue,12/14/2015 11:51:40.861,Get Status\_02, data, startCallback, true 10.201.198.11.1450115004780.83.CallbackQueue,12/14/2015 11:51:40.861,Get Status\_02,data,ewt,0 10.201.198.11.1450115004780.83.CallbackQueue,12/14/2015 11:51:40.861,Get Status\_02,data,qpos,0 10.201.198.11.1450115004780.83.CallbackQueue,12/14/2015 11:51:40.861,Get Status\_02,data,cli,8005551212 10.201.198.11.1450115004780.83.CallbackQueue,12/14/2015 11:51:40.861,Get Status\_02,data,rna,30 10.201.198.11.1450115004780.83.CallbackQueue,12/14/2015 11:51:40.861,Get Status\_02,data,dn,5008 10.201.198.11.1450115004780.83.CallbackQueue,12/14/2015 11:51:40.861,Get Status\_02,data,rec,http://10.201.198.11:7000/CVP/audio/recordings/audio1450114906328288.wav 10.201.198.11.1450115004780.83.CallbackQueue,12/14/2015 11:51:40.861,Get Status\_02,exit,done 10.201.198.11.1450115004780.83.CallbackQueue,12/14/2015 11:51:40.861,Queue1,enter,

### CallbackQueue: Der Anruf wird an den Agenten gesendet und verlässt die Warteschlange:

10.201.198.11.1450115004780.83.CallbackQueue,12/14/2015 11:51:43.700,Queue1,exit, 10.201.198.11.1450115004780.83.CallbackQueue,12/14/2015 11:51:43.700,,custom,Callback\_Leave\_Queue,ELEMENT\_ENTRY 10.201.198.11.1450115004780.83.CallbackQueue,12/14/2015 11:51:43.700,,custom,Callback\_Leave\_Queue,ELEMENT\_EXIT 10.201.198.11.1450115004780.83.CallbackQueue,12/14/2015 11:51:43.700,,end,how,hangup 10.201.198.11.1450115004780.83.CallbackQueue,12/14/2015 11:51:43.700,,end,result,normal 10.201.198.11.1450115004780.83.CallbackQueue,12/14/2015 11:51:43.700,,end,duration,499 Die CVP-Reporting-Serverprotokolle zeigen an, dass der Anruf aus der Warteschlange geht:

15325: 10.201.198.11: Dec 14 2015 11:51:43.700 -0600: %CVP\_10\_0\_RPT-7-CALL: {Thrd=httpprocessor62} LeaveQueue CALLGUID=064CD880000100000000025308C6C90A 15326: 10.201.198.11: Dec 14 2015 11:51:43.700 -0600: %CVP\_10\_0\_RPT-7-CALL: {Thrd=httpprocessor62} JdbcCallbackQueueDAO:updateQueueStatus: Request to update CallbackQueue status. CallGUID=064CD880000100000000025308C6C90A queueStatus=0 leaveDateTime=Mon Dec 14 11:51:43 CST 2015

15327: 10.201.198.11: Dec 14 2015 11:51:43.700 -0600: %CVP\_10\_0\_RPT-7-CALL: {Thrd=httpprocessor62} JdbcCallbackQueueDAO:updateQueueStatus: Queue status of 1 rows were updated in CallbackQueue. CALLGUID=064CD880000100000000025308C6C90A

15328: 10.201.198.11: Dec 14 2015 11:51:43.700 -0600: %CVP\_10\_0\_RPT-7-CALL: {Thrd=httpprocessor62} removeQueueEntry CALLGUID=064CD880000100000000025308C6C90A

15329: 10.201.198.11: Dec 14 2015 11:51:43.700 -0600: %CVP\_10\_0\_RPT-7-CALL: {Thrd=httpprocessor62} QueueStats removeEntry: 064CD880000100000000025308C6C90A

Der Status und der Prozessablauf von "Courtesy Callback" bietet dem Anrufer einen nützlichen Referenzpunkt für die Implementierung und Fehlerbehebung von Funktionen sowie eine detaillierte Beschreibung der Funktionsweise und Interaktion der Funktion mit dem Anrufer.